## Read Doc

# HOW TO INCREASE PRODUCTIVITY BY WORKING LESS HOURS: SUCCESSFUL TECHNIQUES FOR REAL PROFESSIONALS (PAPERBACK)

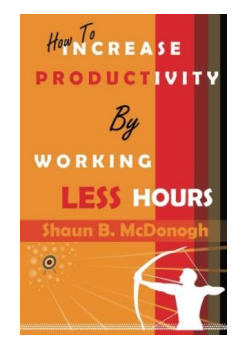

## Read PDF How to Increase Productivity by Working Less Hours: Successful Techniques for Real Professionals (Paperback)

- Authored by Shaun B McDonogh
- Released at 2013

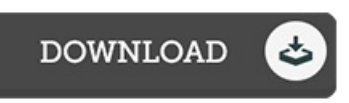

#### Filesize: 5.04 MB

To open the book, you will need Adobe Reader computer software. You can download the installer and instructions free from the Adobe Web site if you do not have Adobe Reader already installed on your computer. You can download and keep it in your PC for later on examine. Be sure to follow the button above to download the document.

### Reviews

This book is wonderful. It really is writter in easy words and never difficult to understand. I am quickly can get a satisfaction of reading a created ebook.

#### -- Carley Huels

This is basically the greatest pdf i have got go through right up until now. It normally fails to cost excessive. Once you begin to read the book, it is extremely difficult to leave it before concluding.

-- Genoveva Langworth

It is simple in study easier to fully grasp. It is definitely basic but unexpected situations within the fifty percent in the ebook. I am delighted to let you know that this is actually the finest publication i have got read inside my own life and could be he very best ebook for actually. -- Destiny Walsh